## **123 Pdf To Word Converter For Doc [32|64bit]**

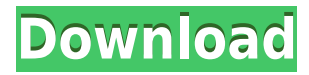

# **123 Pdf To Word Converter For Doc With License Code PC/Windows [Latest 2022]**

The 123 Pdf to Word Converter for Doc Cracked Accounts is a simple converter that does just what its name implies. Migrating PDF files to Word documents is a process we commonly do, but the other way around, as the PDF is more of a superior format. However, if for any reason you need to convert your PDFs to DOC, this application can help. Basic interface The app's straightforward purpose applies to the UI as well. There is nothing that stands out regarding the layout. All buttons and options are placed in sight, leaving no room for hidden menus or tweaks. One can even say that the aesthetics are bland and blocky, but 123 Pdf to Word Converter for Doc Activation Code offers nothing other than conversion services and not visual candy. Batch conversion factored in The top half of the interface is occupied by the loading panel. Under it, you'll find a handful of buttons for adding files or folders to the mix. If you wish to remove items from the list, you have buttons for that too, but the context menu should be swifter with those commands. Adding folders full of PDFs is one of the most time-saving methods of conversion. Because the app supports nothing more than DOC for output, all tiny adjustments the program has to offer will apply to your entire collection, if that's what you're looking for. As for what you can adjust before migrating your files, that's fairly scarce. Besides the obvious output location, one can set new file names, change page settings for better fitting the PDF's contents to Word pages, and opt to receive possible conversion errors. Other than that, there is nothing consistent with the app's backend. In conclusion 123 Pdf to Word Converter for Doc is a very simple application, indeed, but it shows its age. Compared with more modern tools, this converter feels dull and unmemorable. Besides the batch conversion feature, there is nothing to write home about, and the paywall isn't helping either. 123 Pdf to Word Converter for Doc1. Field of the Invention The present invention relates to a novel zoom lens system and an image pickup apparatus such as a digital still camera and a video camera, which employs the zoom lens system. 2. Description of the Related Art Recently, a digital still camera (hereinafter abbreviated as a DSC) is widely used as an electronic camera capable of inputting still images as digital data and printing the same. Since the DSC

## **123 Pdf To Word Converter For Doc With License Key Free**

123 Pdf to Word Converter for Doc is a simple converter that does just what its name implies. Migrating PDF files to Word documents is a process we commonly do, but the other way around, as the PDF is more of a superior format. However, if for any reason you need to convert your PDFs to DOC, this application can help. Basic interface The app's straightforward purpose applies to the UI as well. There is nothing that stands out regarding the layout. All buttons and options are placed in sight, leaving no room for hidden menus or tweaks. One can even say that the aesthetics are bland and blocky, but 123 Pdf to Word Converter for Doc offers nothing other than conversion services and not visual candy. Batch conversion factored in The top half of the interface is occupied by the loading panel. Under it, you'll find a handful of buttons for adding files or folders to the mix. If you wish to remove items from the list, you have buttons for that too, but the context menu should be swifter with those commands. Adding folders full of PDFs is one of the most time-saving methods of conversion. Because the app supports nothing more than DOC for output, all tiny adjustments the program has to offer will apply to your entire collection, if that's what you're looking for. As for what you can adjust before migrating your files, that's fairly scarce. Besides the obvious output location, one can set new file names, change page settings for better fitting the PDF's contents to Word pages, and opt to receive possible conversion errors. Other than that, there is nothing consistent with the app's backend. In conclusion 123 Pdf to Word Converter for Doc is a very simple application, indeed, but it shows its age. Compared with more modern tools, this converter feels dull and unmemorable. Besides the batch conversion feature, there is nothing to write home about, and the paywall isn't helping either. 123 Pdf to Word Converter for Doc allows you to convert PDFs to DOC. The program supports batch conversion, and with the help of 123 Pdf to Word Converter for Doc you can easily migrate PDFs into Word documents. In this review we will take a look at how easy this software works, and how it compares to other alternatives. 123 Pdf to Word Converter for Doc is a program that you can use to convert PDFs into DOC. This software is designed to work with 2edc1e01e8

## **123 Pdf To Word Converter For Doc**

Key Macro for Office is a modern programming tool that enables you to write your macros faster and better. It provides the advanced features to automate even the most complex business processes and tools to streamline the entire document creation process. Key Macro is a great automation tool that works in synergy with any Microsoft Office app to provide the best results. It is the product of the proprietary, next-generation Automation Interface that allows you to create and test a macro on any computer and device that can run Microsoft Office. With Key Macro, you can easily create and write all kinds of macros, from ones that work with Office files to VBA, Excel, Word, PowerPoint and other programs. You can create actions, formulas, workflows, event scripts, and can modify them to your heart's content. You can write macros that are driven by Microsoft Office files. Plus, you can connect with any PC, mobile device, and even web service to drive your macros, so you can automate almost anything on the fly. High Quality Converter is a simple and easy to use converter that can convert audio, video, documents, images, and almost any kind of file from one format to another. It supports multiple input formats and file type conversions. It supports many conversion methods, including saving to a folder, emailing, and burning CD/DVD. High Quality Converter Main Features: It is an audio, video, and image converter. It can convert various formats like audio files, video files, images, documents, and anything else. It supports batch conversion. It can convert multiple audio, video, images, and documents files at one time. It is a free converter. It is free of cost. You can try it without any charges. It is an offline converter. You can convert files without internet connection. It can convert files on network drive and FTP server. It supports multiple languages. It supports multiple file formats. It supports multiple file size. It supports multiple file types. It supports multiple output formats. High Quality Converter Key Features: It supports automatic conversion. You can convert files automatically with a click of a button. It is fast. It is the fastest converter in the industry. It is compatible with multiple platforms. It can be used on a computer, a mobile device, a smart phone, and even a set top box. It has the largest support. It has the largest number of supported file types than any other converter in the market. It has

<https://tealfeed.com/gilda-discografia-descargar-mediafire-best-suxea>

<https://tealfeed.com/most-popular-contoh-soal-olimpiade-bahasa-0nivi>

<https://tealfeed.com/aquaveo-sms-11-2-crack-11-ge3st>

<https://tealfeed.com/mp3-gain-400-401-free-crack-fj5ik>

<https://tealfeed.com/crack-updated-wallhack-aimbot-cod2-v13-ycfpf>

<https://tealfeed.com/comment-work-cracker-jeux-big-fish-ugye5>

<https://tealfeed.com/mangal-hindi-font-download-windows-7-gtmgb>

<https://tealfeed.com/neckdiagramsfullversionfreedownload-link-xbekz>

[https://tealfeed.com/heatthermodynamicsandstatisticalphysicsbybrijlalpdfdownload-extra-quality-u1o](https://tealfeed.com/heatthermodynamicsandstatisticalphysicsbybrijlalpdfdownload-extra-quality-u1o0r) [0r](https://tealfeed.com/heatthermodynamicsandstatisticalphysicsbybrijlalpdfdownload-extra-quality-u1o0r)

<https://tealfeed.com/cara-flash-hp-strawberry-arial-alatriste-kbsc1>

## **What's New In?**

100% Free Editing PDFs with TextEdit. How to convert a PDF to DOC? With 123 Pdf to Word Converter for Doc, you can easily convert a PDF file to DOC. 1. Create a new document in Word. Click the File tab and choose Open or press Ctrl+O. Select the location and save the file in the directory you want. Click the File tab and choose Save. Description: 100% Free Editing PDFs with TextEdit. How to convert a PDF to DOC? With 123 Pdf to Word Converter for Doc, you can easily convert a PDF file to DOC. 1. Create a new document in Word. Click the File tab and choose Open or press Ctrl+O. Select the location and save the file in the directory you want. Click the File tab and choose Save. Description: 100% Free Editing PDFs with TextEdit. How to convert a PDF to DOC? With 123 Pdf to Word Converter for Doc, you can easily convert a PDF file to DOC. 1. Create a new document in Word. Click the File tab and choose Open or press Ctrl+O. Select the location and save the file in the directory you want. Click the File tab and choose Save. Description: 100% Free Editing PDFs with TextEdit. How to convert a PDF to DOC? With 123 Pdf to Word Converter for Doc, you can easily convert a PDF file to DOC. 1. Create a new document in Word. Click the File tab and choose Open or press Ctrl+O. Select the location and save the file in the directory you want. Click the File tab and choose Save. Description: 100% Free Editing PDFs with TextEdit. How to convert a PDF to DOC? With 123 Pdf to Word Converter for Doc, you can easily convert a PDF file to DOC. 1. Create a new document in Word. Click the File tab and choose Open or press Ctrl+O. Select the location and save the file in the directory you want. Click the File tab and choose Save. Description: 100% Free Editing PDFs with TextEdit. How to convert a PDF to DOC? With 123 Pdf to Word Converter for Doc, you can easily convert a PDF file to DOC. 1. Create a new document in Word. Click the File tab and choose Open or press Ctrl+O. Select the location and save the file in the directory you want. Click the File tab and choose Save. Description: 100% Free Editing PDFs with TextEdit. How to convert a PDF to DOC? With 123 Pdf to Word Converter

# **System Requirements:**

Minimum: OS: Windows 7/8/8.1/10 Windows 7/8/8.1/10 Processor: Intel Core i5-2300 2.3GHz / AMD FX-6350 3.1GHz / Intel Core i7-3770 3.4GHz or better Intel Core i5-2300 2.3GHz / AMD FX-6350 3.1GHz / Intel Core i7-3770 3.4GHz or better Memory: 6GB RAM 6GB RAM Graphics: ATI Radeon HD

<https://www.infoslovakia.sk/wp-content/uploads/2022/12/vyaselro.pdf> [https://www.ilistbusiness.com/wp-content/uploads/2022/12/Lab\\_Calculator.pdf](https://www.ilistbusiness.com/wp-content/uploads/2022/12/Lab_Calculator.pdf) <https://ufostorekh.com/wp-content/uploads/2022/12/HeidelTime.pdf> <http://www.intersections.space/wp-content/uploads/2022/12/nicoill.pdf> <https://zeroimpact-event.com/wp-content/uploads/2022/12/Repro.pdf> <https://thailand-landofsmiles.com/digito-crack-final-2022/> <https://turn-key.consulting/2022/12/12/metaguide-5-4-2-crack-activator-download-x64/> <http://saturdaysstyle.com/wp-content/uploads/2022/12/BlankVOB.pdf> <https://teenmemorywall.com/sockplayer-crack-torrent-free-for-pc/> <https://xtc-hair.com/cargowiz-crack-with-keygen-free-download/>